Ver. 2023-12-14a Fiscal Year 2023

Course number: CSC.T433 School of Computing, Graduate major in Computer Science

# Advanced Computer Architecture

3. HDL, single-cycle processor

www.arch.cs.titech.ac.jp/lecture/ACA/ Room No.W834, Lecture (Face-to-face) Mon 13:30-15:10, Thr 13:30-15:10

Kenji Kise, Department of Computer Science kise \_at\_ c.titech.ac.jp

## (1) Machine Language - Add instruction (add)

- Instructions are 32 bits long
- Arithmetic Instruction Format (R-type):

add x7, x8, x9

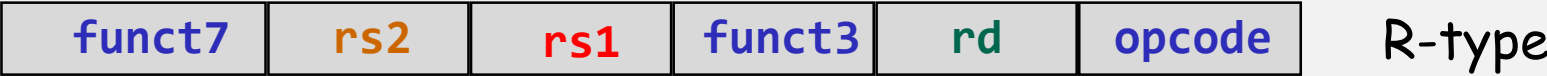

**opcode** 7-bits *opcode* that specifies the operation

- **rs1** 5-bits register file address of the first source operand
- **rs2** 5-bits register file address of the second source operand
- **rd** 5-bits register file address of the result's destination **funct3** and **funct7** 10-bits select the type of operation (function)

CSC.T433 Advanced Computer Architecture, Department of Computer Science, TOKYO TECH 2 Adapted from Computer Organization and Design, Patterson & Hennessy, © 2005

## (2) RISC-V Add immediate instruction (addi)

- Small constants are used often in typical code
- Possible approaches?
	- put "typical constants" in memory and load them
	- create hard-wired registers (like x0) for constants like 1
	- have special instructions that contain constants !

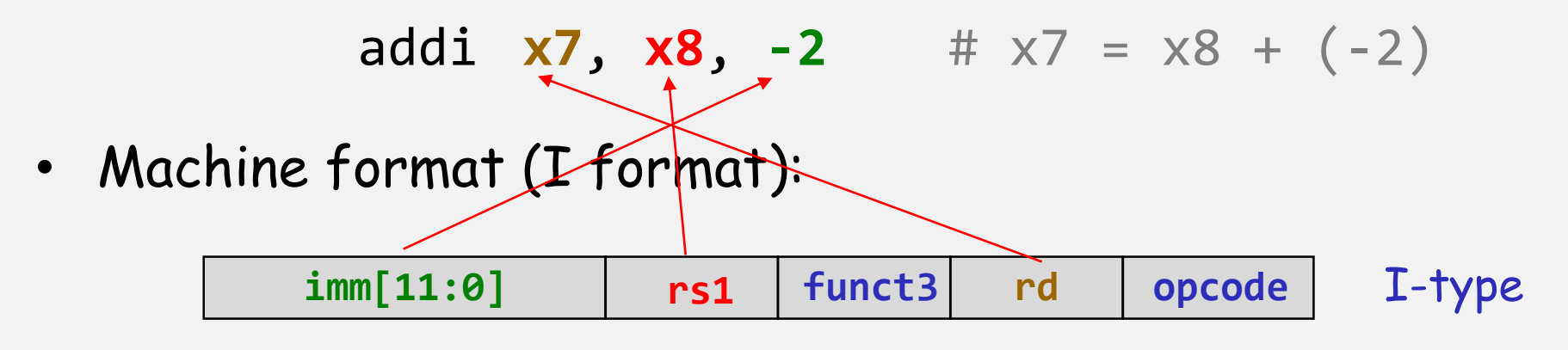

- The constant is kept inside the instruction itself
	- Immediate format limits values to the range  $+2^{11}-1$  to  $-2^{11}$

CSC.T433 Advanced Computer Architecture, Department of Computer Science, TOKYO TECH 3 Adapted from Computer Organization and Design, Patterson & Hennessy, © 2005

## 3 (3) Machine Language - Load word instruction (lw) • Load Instruction Format (I-type): lw x5, 8(x7) **Memory** 0x00000000 0x00000004 0x00000008 0x0000000c 0xffffffff  $x7 \longrightarrow 0$  0x12000000  $x5 \leftarrow 3$  0x12000008 **imm[11:0] rs1 funct3 rd opcode** I-type

data address (hex)

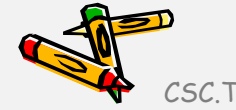

CSC.T433 Advanced Computer Architecture, Department of Computer Science, TOKYO TECH 4 Adapted from Computer Organization and Design, Patterson & Hennessy, © 2005

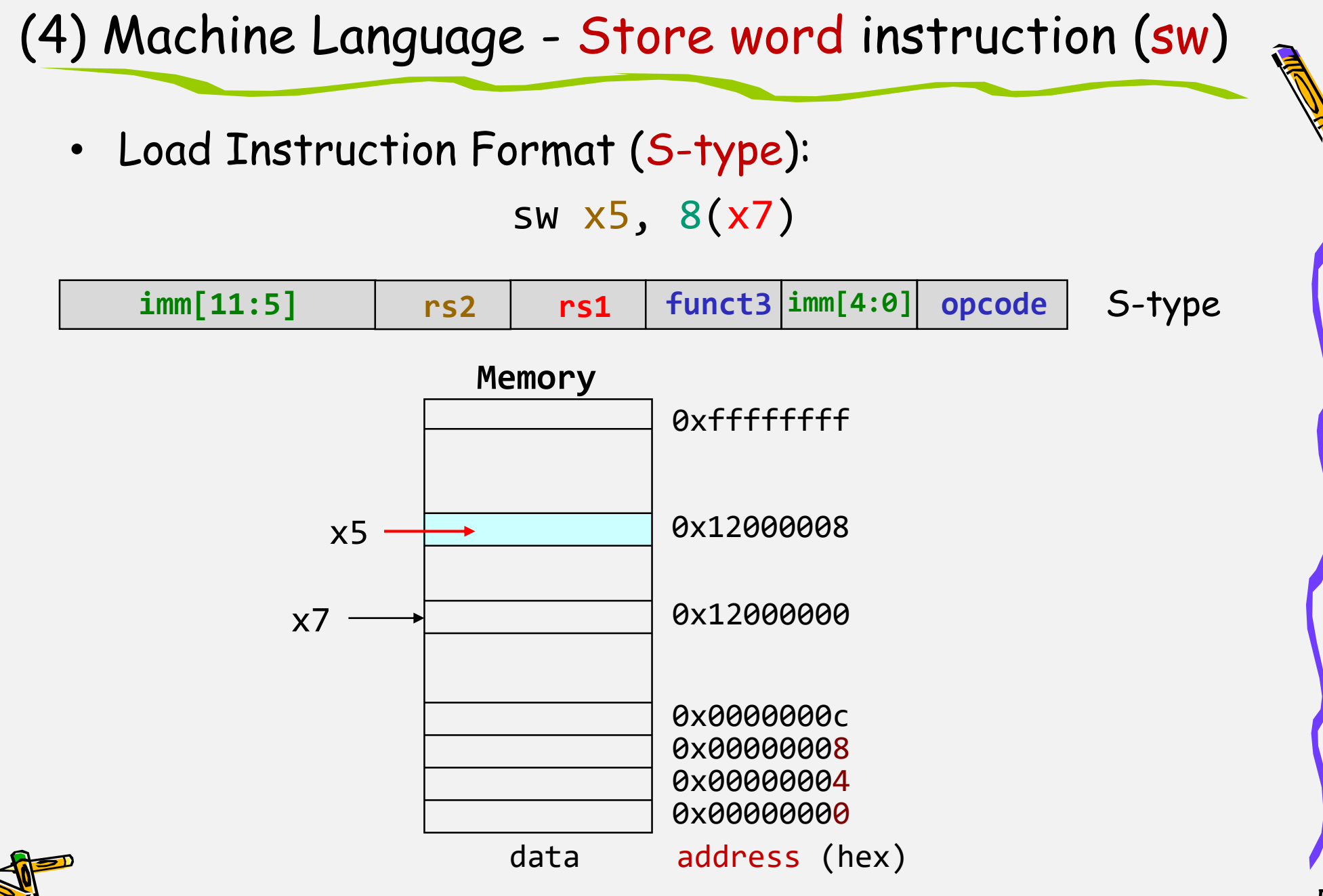

 ${\sf csc.}$ T433 Advanced Computer Architecture, Department of Computer Science, TOKYO TECH  ${\sf s}$ 

(5) RISC-V branch if not equal instructions (bne)

• RISC-V conditional branch instructions (bne, branch if not equal) : bne  $x4$ ,  $x5$ , Lbl # go to Lbl if  $x4!=x5$ 

Ex: if  $(i == j)$  h = i + j;

**bne x4, x5, Lbl1** # if  $(i!=j)$  goto Lbl1 add  $x6$ ,  $x4$ ,  $x5$  # h = i + j; **Lbl1: ...**

• Instruction Format (B-type):

 $imm[10:5]$ opcode  $\mathrm{imm}[12]$  $rs2$  $funct3$  $\operatorname{imm}[11]$  $rs1$  $\mathrm{imm}[4:1]$ **B**-type

• How is the branch destination address specified?

CSC.T433 Advanced Computer Architecture, Department of Computer Science, TOKYO TECH 6 Adapted from Computer Organization and Design, Patterson & Hennessy, © 2005

### Sample assembly code in RISC-V

- sample assembly code in RISC-V with add, addi, lw, sw, bne instructions
- the leftmost number is the instruction memory address where the instruction is stored
- the first register x0 is zero register with hardwiring 0

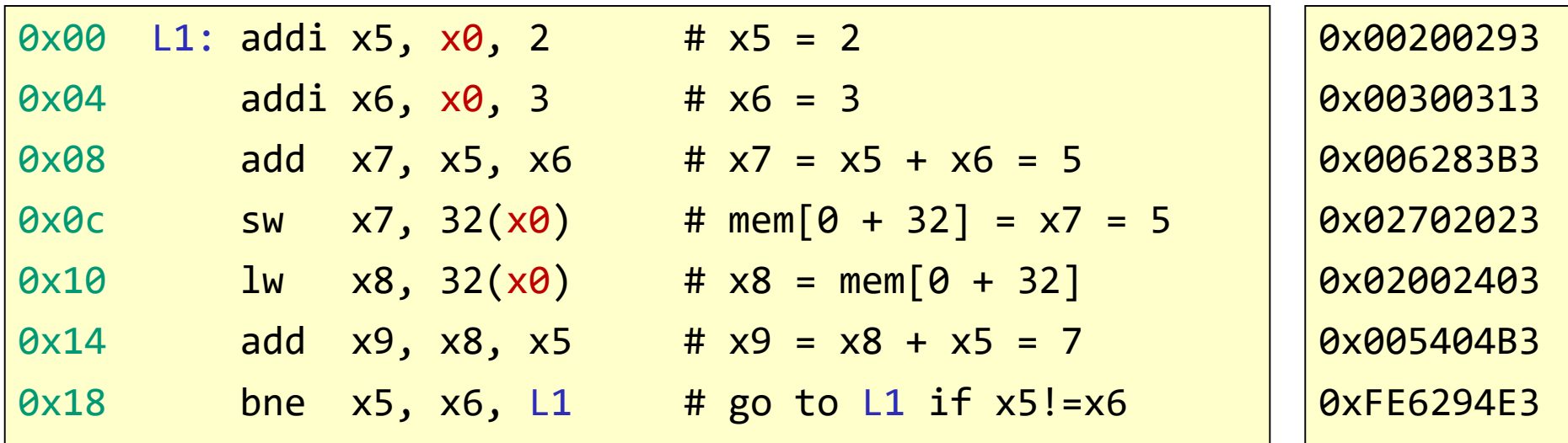

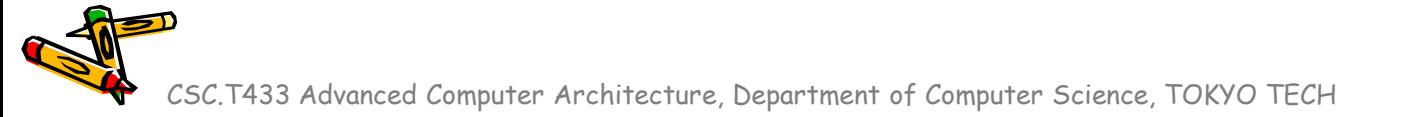

## Sample circuit 3

• 2-bit counter as a simple sequential circuit

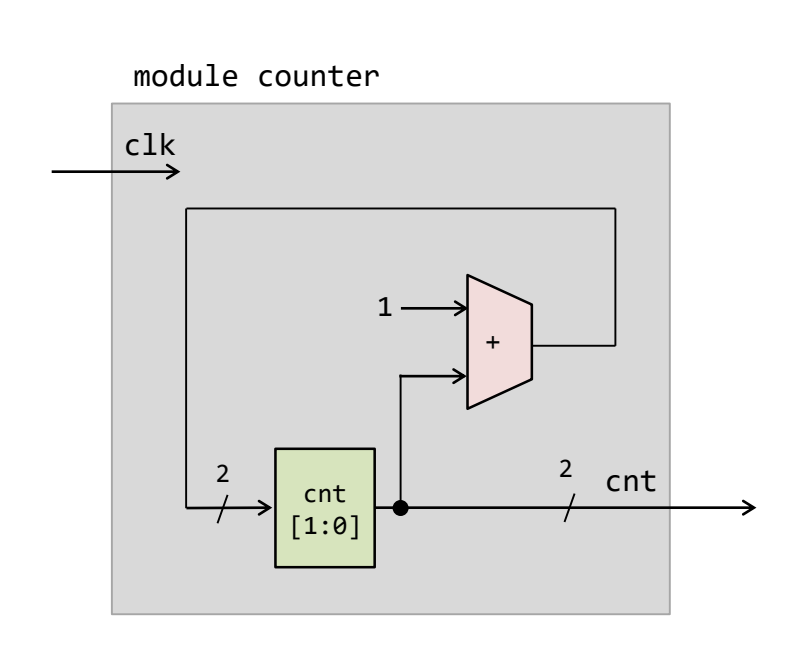

```
module top();
 reg r clk=0;
 initial #150 forever #50 r_clk = ~r_clk;
 initial #810 $finish;
 wire [1:0] w cnt;
 counter m1 (r clk, w cnt);
  initial $dumpvars(0, m1);
endmodule
module counter(clk, cnt);
  input wire clk;
 output reg [1:0] cnt;
 initial cnt = 0;
  always@(posedge clk) cnt \le cnt + 1;
endmodule
```
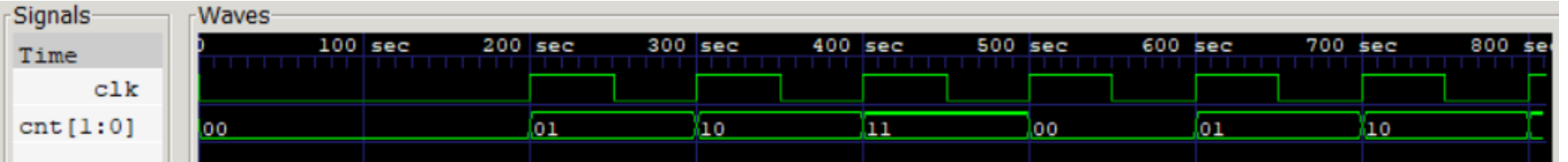

### Single-cycle implementation of processors

• Single-cycle implementation also called single clock cycle implementation is the implementation in which an instruction is executed in one clock cycle. While easy to understand, it is too slow to be practical.

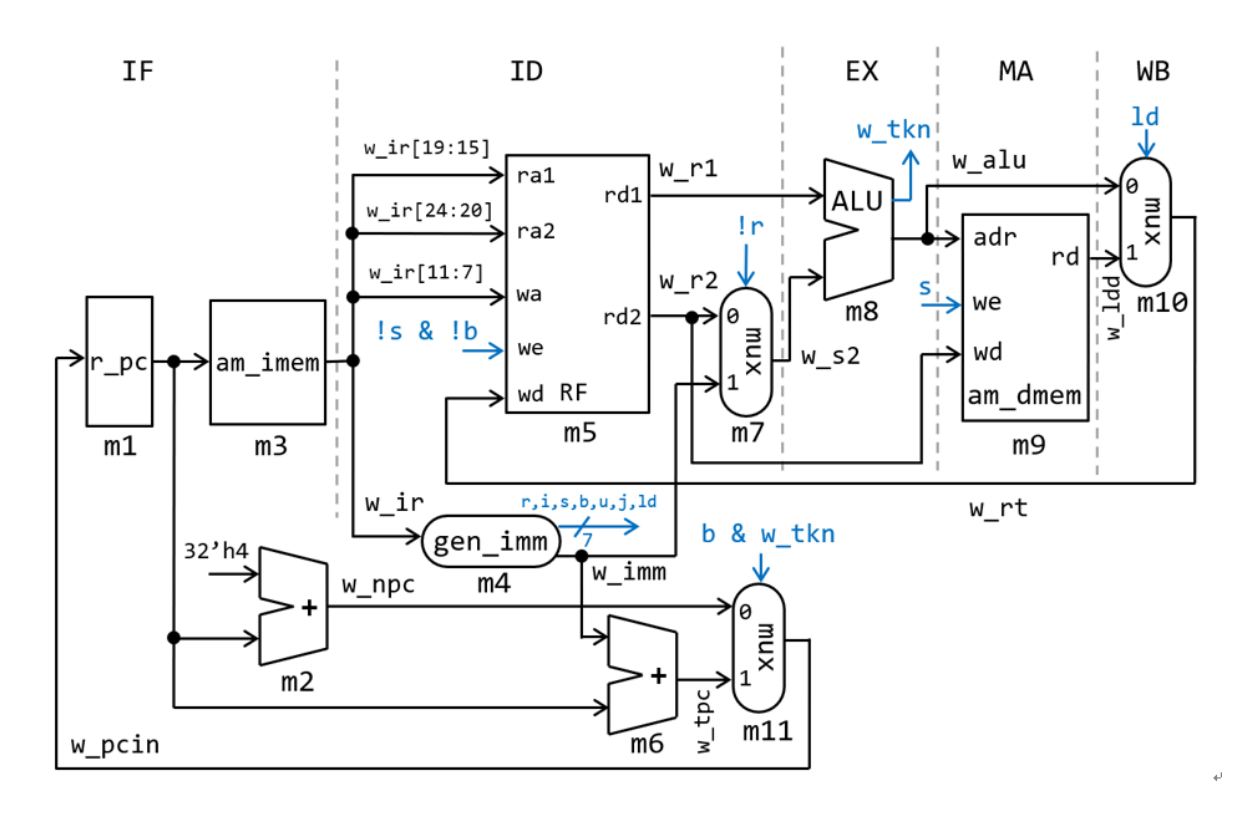

### Steps in processing an instruction

• IF: Instruction Fetch

fetch an instruction from instruction memory or instruction cache

- ID: Instruction Decode decode an instruction and read input operands from register file
- EX: Execution perform operation, calculate an address of lw/sw
- MEM: Memory Access access data memory or data cache for lw/sw
- WB: Write Back write operation result and loaded data to register file

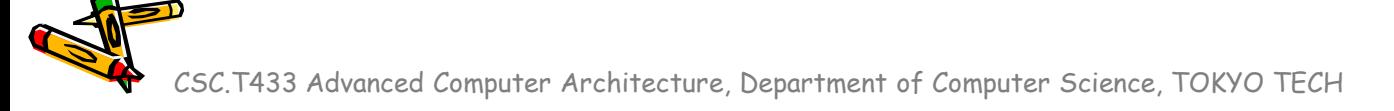

# Multiplexer (MUX)

• The multiplexer, shortened to MUX, is a combinational logic circuit designed to switch one of several input lines through to a single common output line by a control signal.

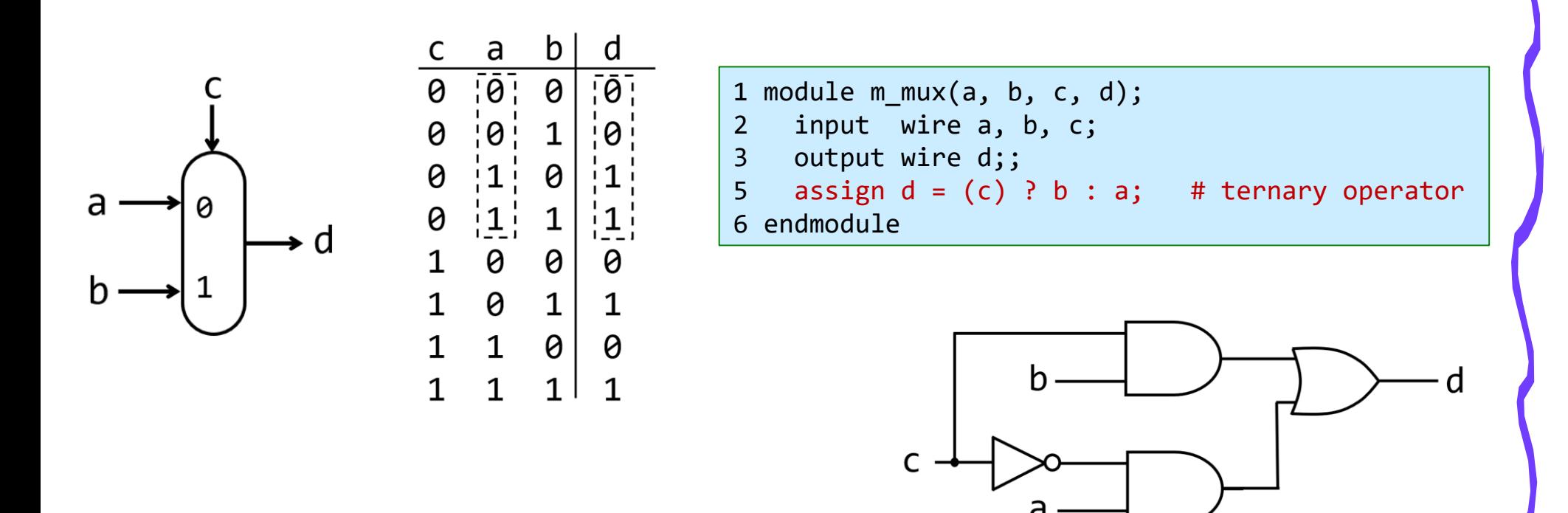

### Instruction and data memory in Verilog HDL

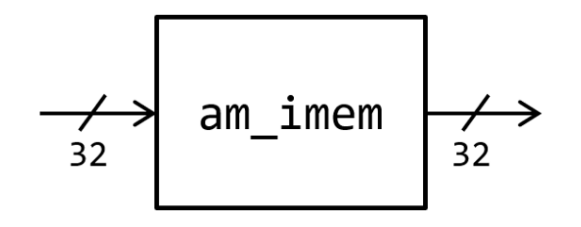

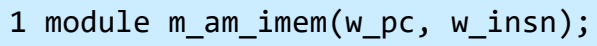

- 2 input wire [31:0] w\_pc;
- 3 output wire [31:0] w insn;
- 4 reg [31:0] mem [0:63];
- 5 assign w insn = mem[w  $pc[7:2]$ ];
- 6 integer i; initial for (i=0;  $i < 64$ ; i=i+1) mem[i] = 0;
- 7 endmodule

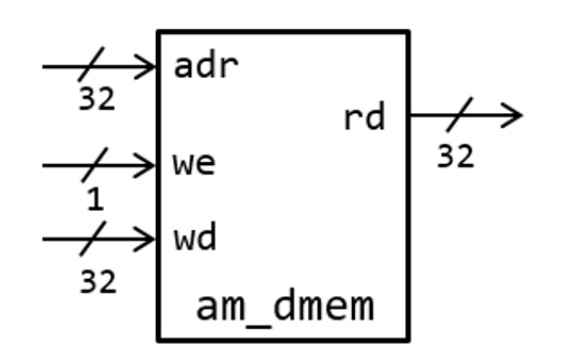

1 module m am dmem(w clk, w adr, w we, w wd, w rd); 2 input wire w clk, w we; 3 input wire [31:0] w adr, w wd; 4 output wire [31:0] w\_rd; 5 reg [31:0] mem [0:63]; 6 assign w rd = mem[w adr[7:2]]; 7 always @(posedge w clk) if (w we) mem[w adr[7:2]]  $\leq w$  wd; 8 integer i; initial for (i=0;  $i < 64$ ; i=i+1) mem[i] = 0; 9 endmodule

### Register file (RF) in Verilog HDL (1)

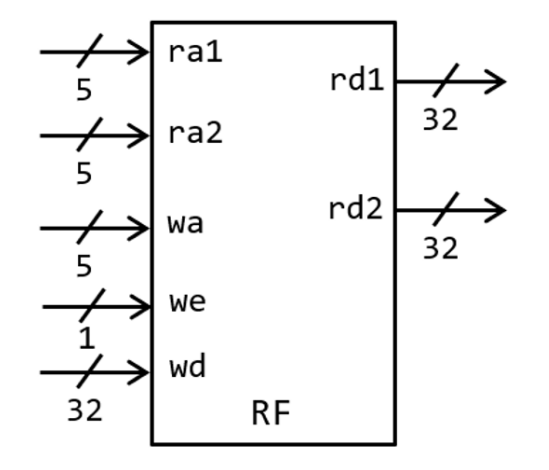

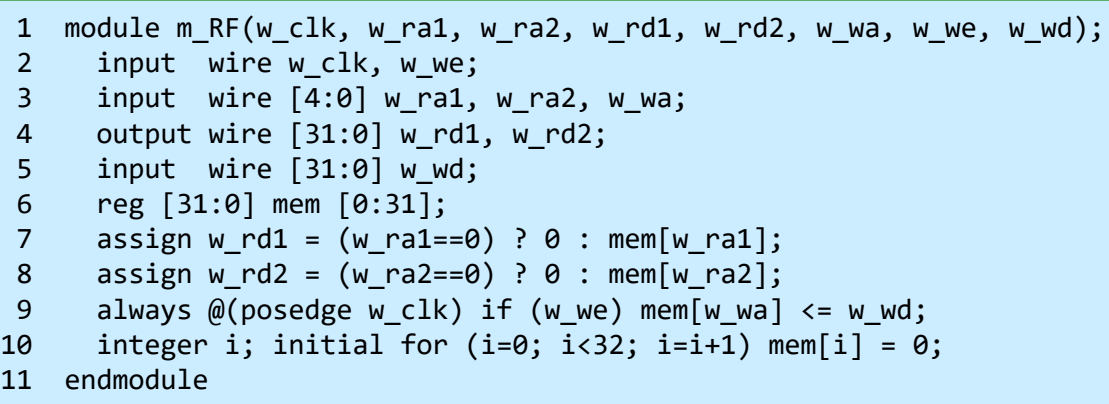

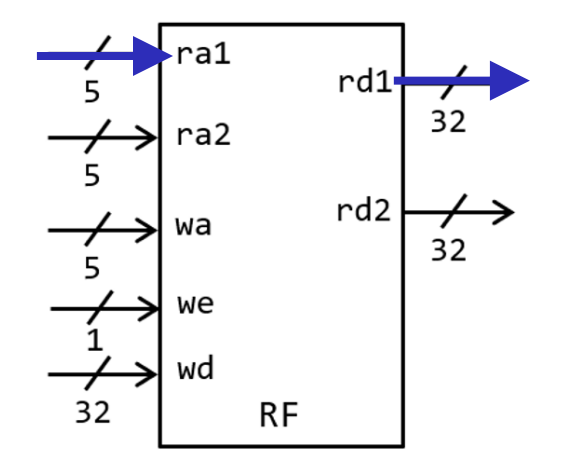

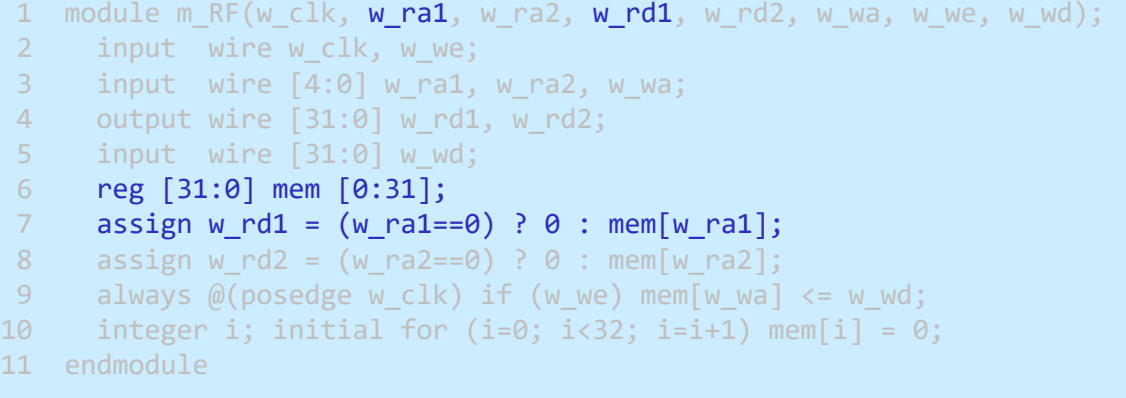

first read port

## Register file (RF) in Verilog HDL (2)

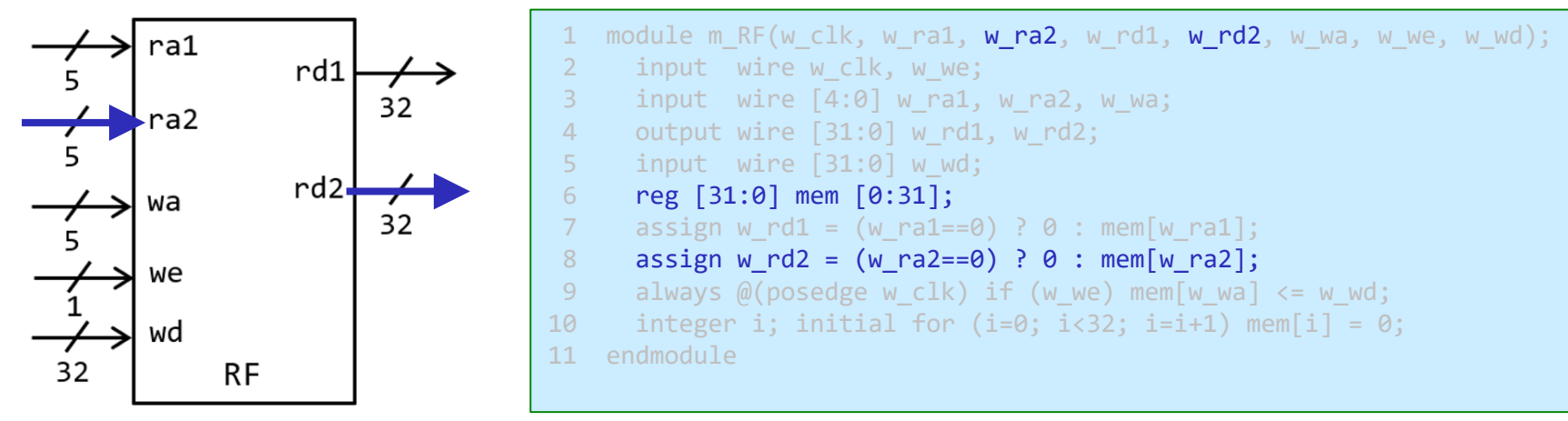

#### second read port

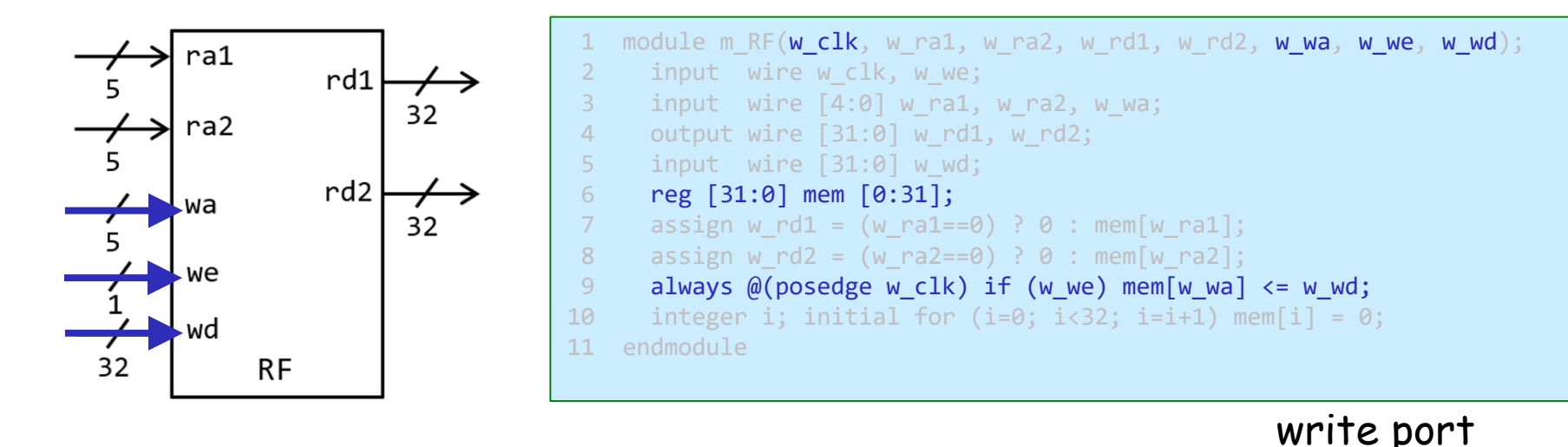

### proc02: single cycle proc. supporting add

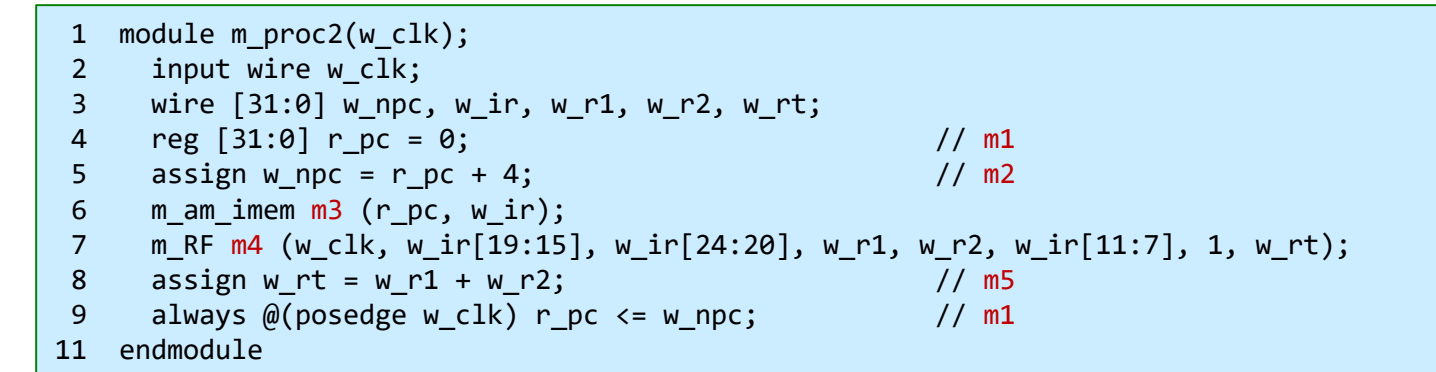

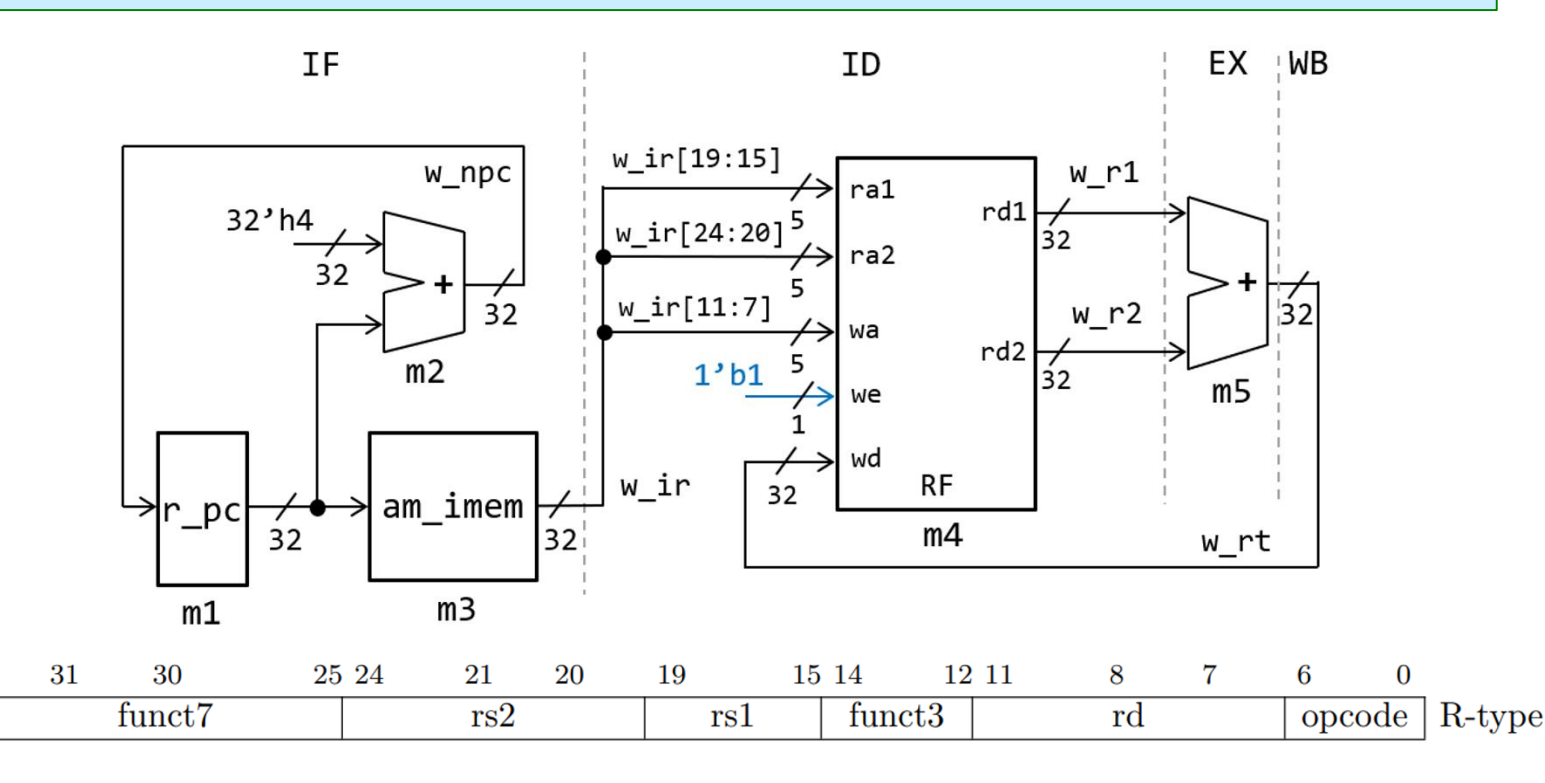

### immediate generation module (gen\_imm)

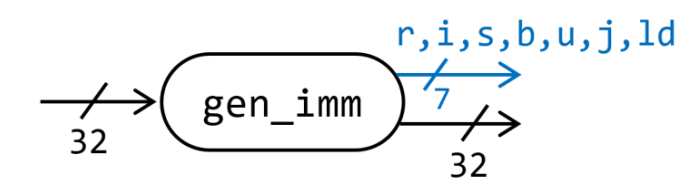

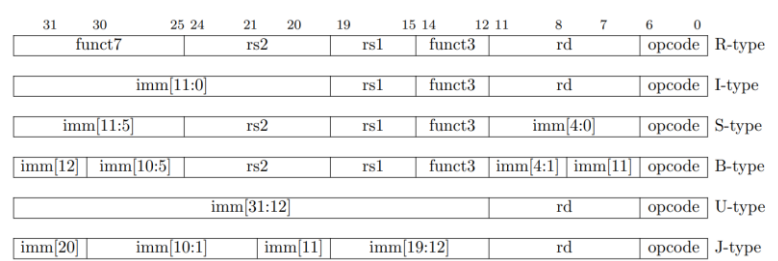

Figure 2.3: RISC-V base instruction formats showing immediate variants.

```
1 module m get type(opcode5, r, i, s, b, u, j);
2 input wire [4:0] opcode5;
3 output wire r, i, s, b, u, j;
4 assign j = (opcode5 == 5'b11011);5 assign b = (opcode5 == 5'b11000);6 assign s = (opcode5 == 5'b01000);7 assign r = (opcode5 == 5' b01100);8 assign u = (opcode5==5'b01101 || opcode5==5'b00101);
9 assign i = \sim (i \mid b \mid s \mid r \mid u);10 endmodule
1 module m get imm(ir, i, s, b, u, j, imm);
2 input wire [31:0] ir;
3 input wire i, s, b, u, j;
4 output wire [31:0] imm;
5 assign imm= (i) ? {{20{ir[31]}},ir[31:20]} :
6 (s) ? {{20{ir[31]}},ir[31:25],ir[11:7]} :
7 (b) ? {{20{ir[31]}},ir[7],ir[30:25],ir[11:8],1'b0} :
8 (u) ? {ir[31:12],12'b0} :
9 (j) ? {{12{ir[31]}},ir[19:12],ir[20],ir[30:21],1'b0} : 0;
10 endmodule
1 module m gen imm(w ir, w imm, w r, w i, w s, w b, w u, w j, w ld);
2 input wire [31:0] w ir;
3 output wire [31:0] w imm;
4 output wire w_r, w_i, w_s, w_b, w_u, w_j, w_ld;
5 m_get_type m1 (w_ir[6:2], w_r, w_i, w_s, w_b, w_u, w_j);
6 m_get_imm m2 (w_ir, w_i, w_s, w_b, w_u, w_j, w_imm);
7 assing w ld = (w ir[6:2]==0);
8 endmodule
```
### proc03: single cycle proc. supporting add, addi

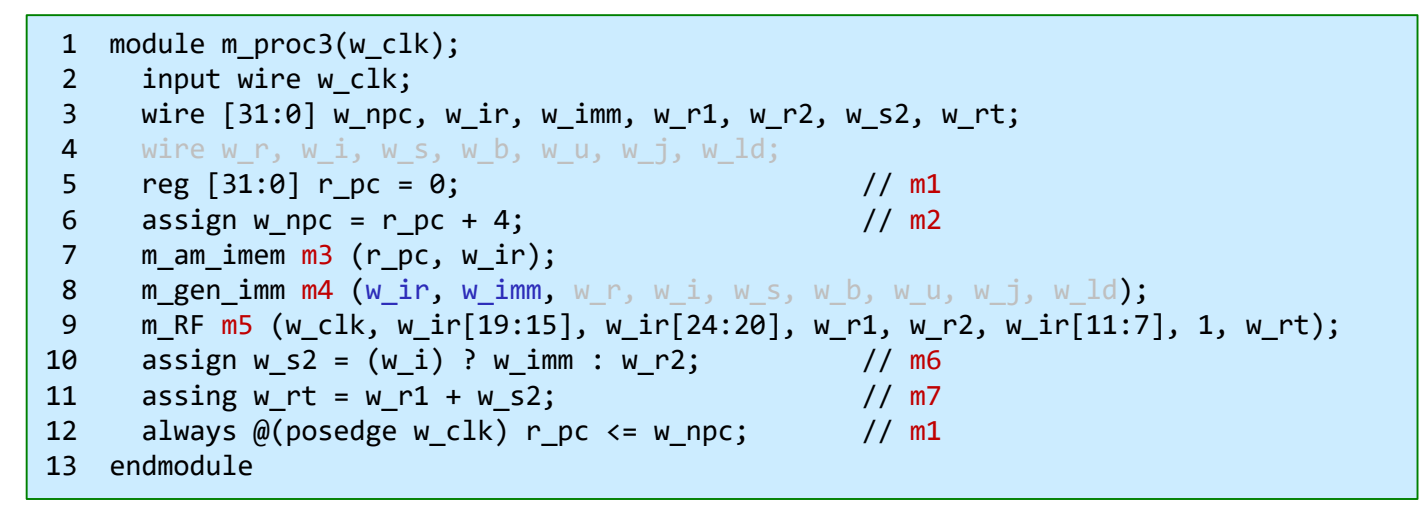

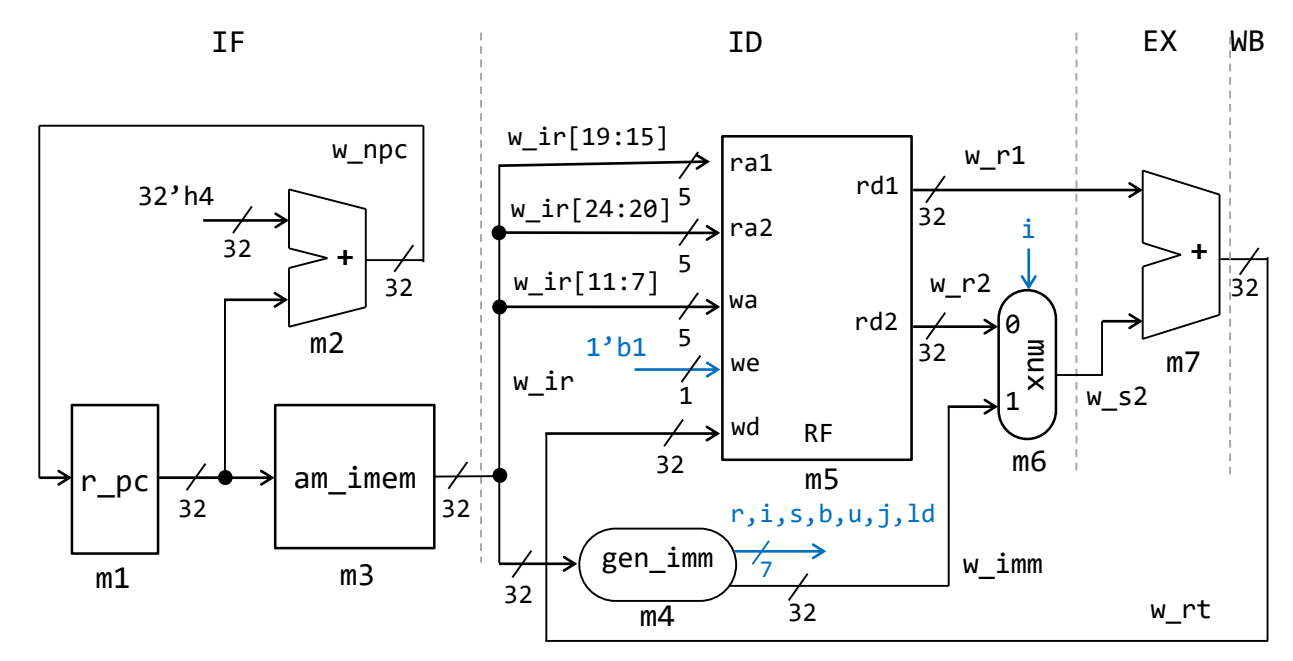

### proc04: single cycle proc. supporting add, addi, lw, sw

```
1 module m proc4(w clk);
 2 input wire w clk;
 3 wire [31:0] w npc, w ir, w imm, w r1, w r2, w s2, w rt;
 4 wire [31:0] w_alu, w_ldd;
 5 reg [31:0] r pc = 0;
 6 wire w_r, w_i, w_s, w_b, w_u, w_j, w_ld;
7 assign w npc = r pc + 4;
8 m am imem m3 (r pc, w ir);
9 m gen_imm m4 (w_ir, w_imm, w_r, w_i, w_s, w_b, w_u, w_j, w_ld);
10 m_RF m5 (w_clk, w_ir[19:15], w_ir[24:20], w_r1, w_r2, w_ir[11:7], !w_s, w_rt);
11 assign w_S2 = (!w_r) ? w_imm : w_r2;
12 assign w alu = w r1 + w s2;
13 m am dmem m8 (w clk, w alu, w s, w r2, w ldd);
14 assign w rt = (w ld) ? w ldd : w alu;
15 always \omega(posedge w clk) r pc \epsilon = w npc;
16 endmodule
```
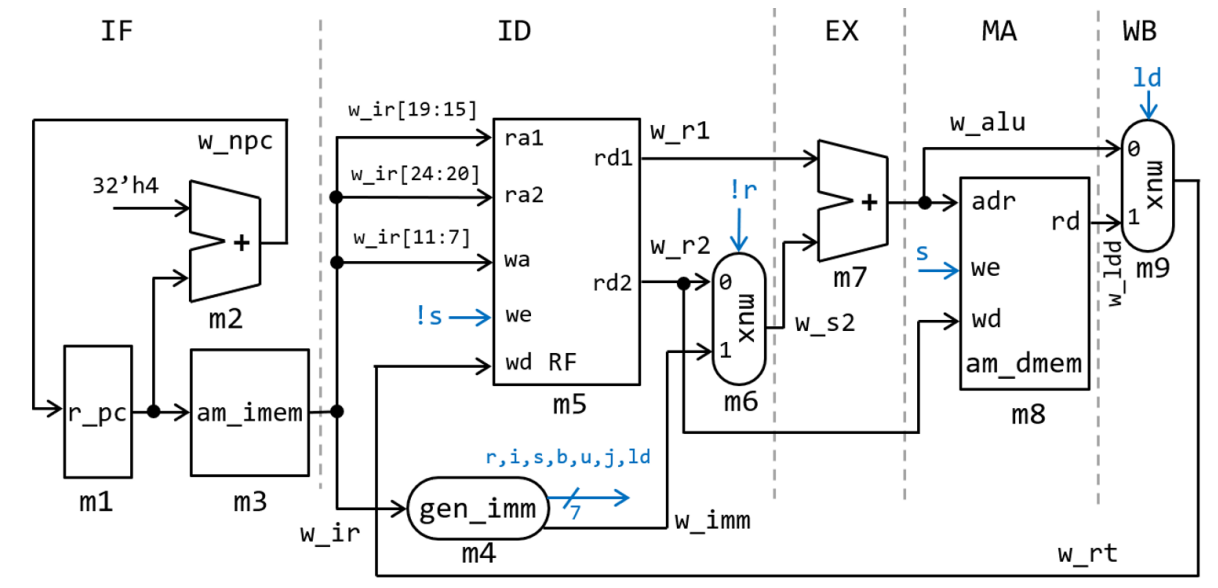

### proc05: single cycle proc. supporting add, addi, lw, sw, bne

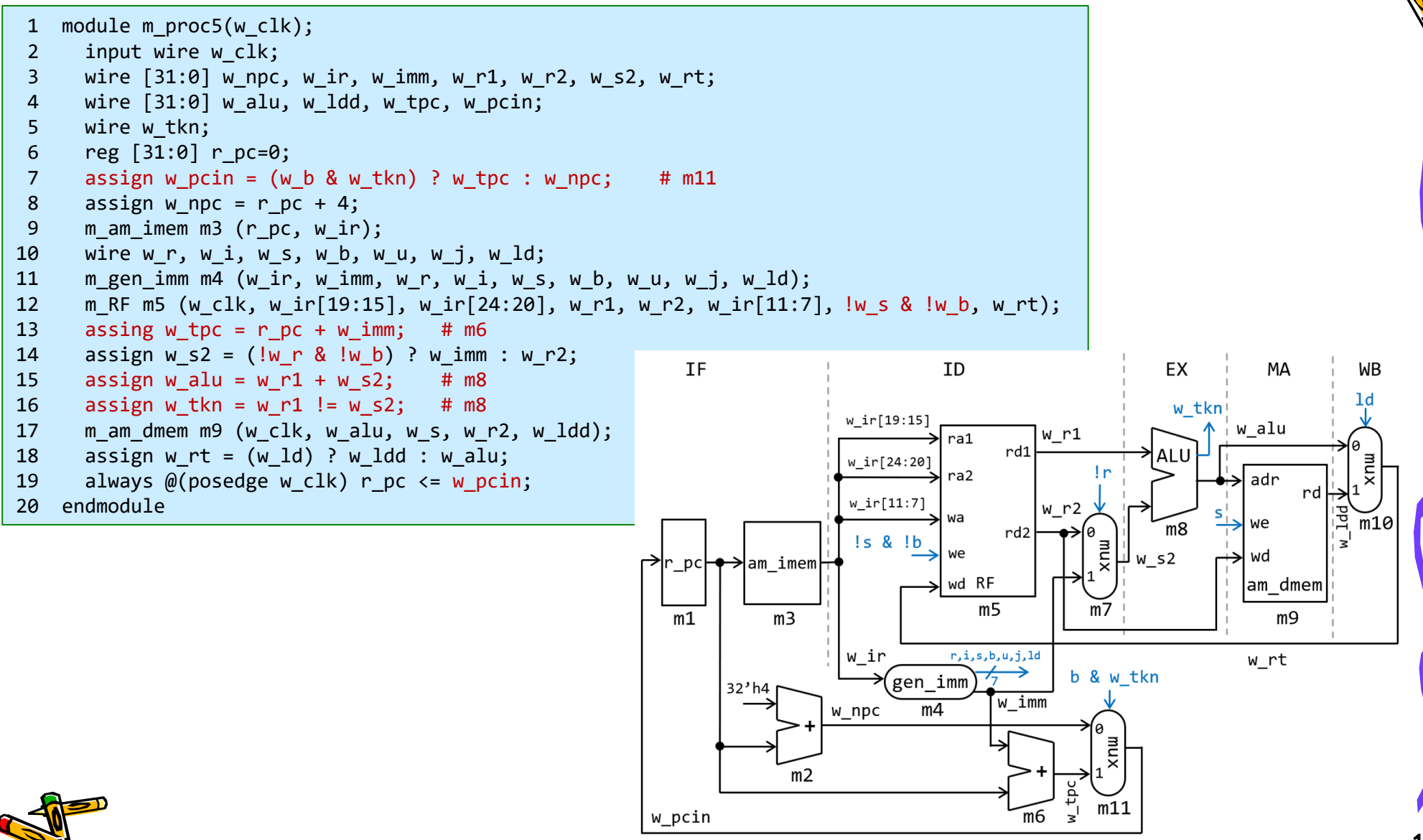

### proc05: single cycle proc. supporting add, addi, lw, sw, bne

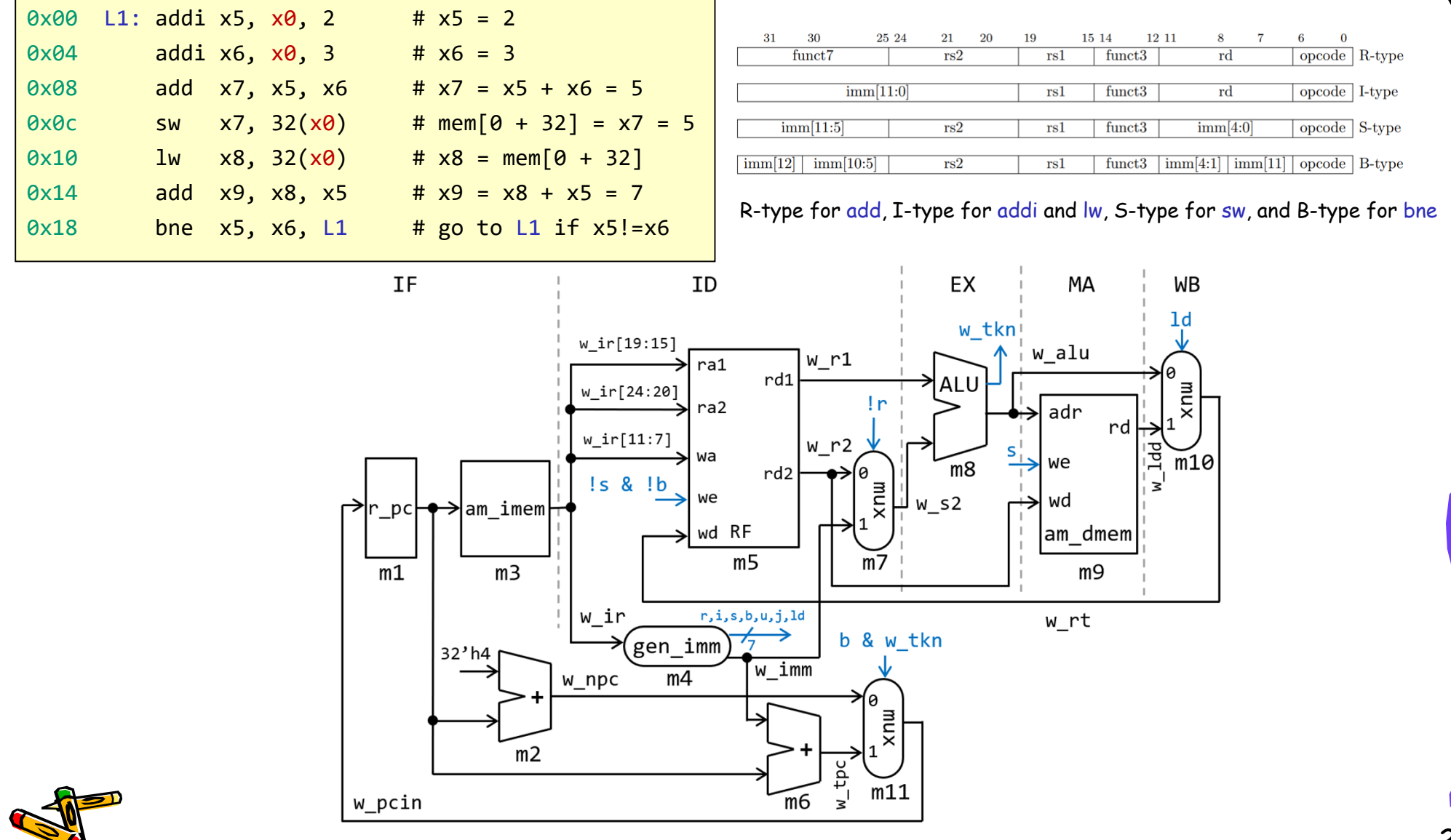

## Processing behabior of proc4

• executing addi x1, x0, 7 of address 0x00

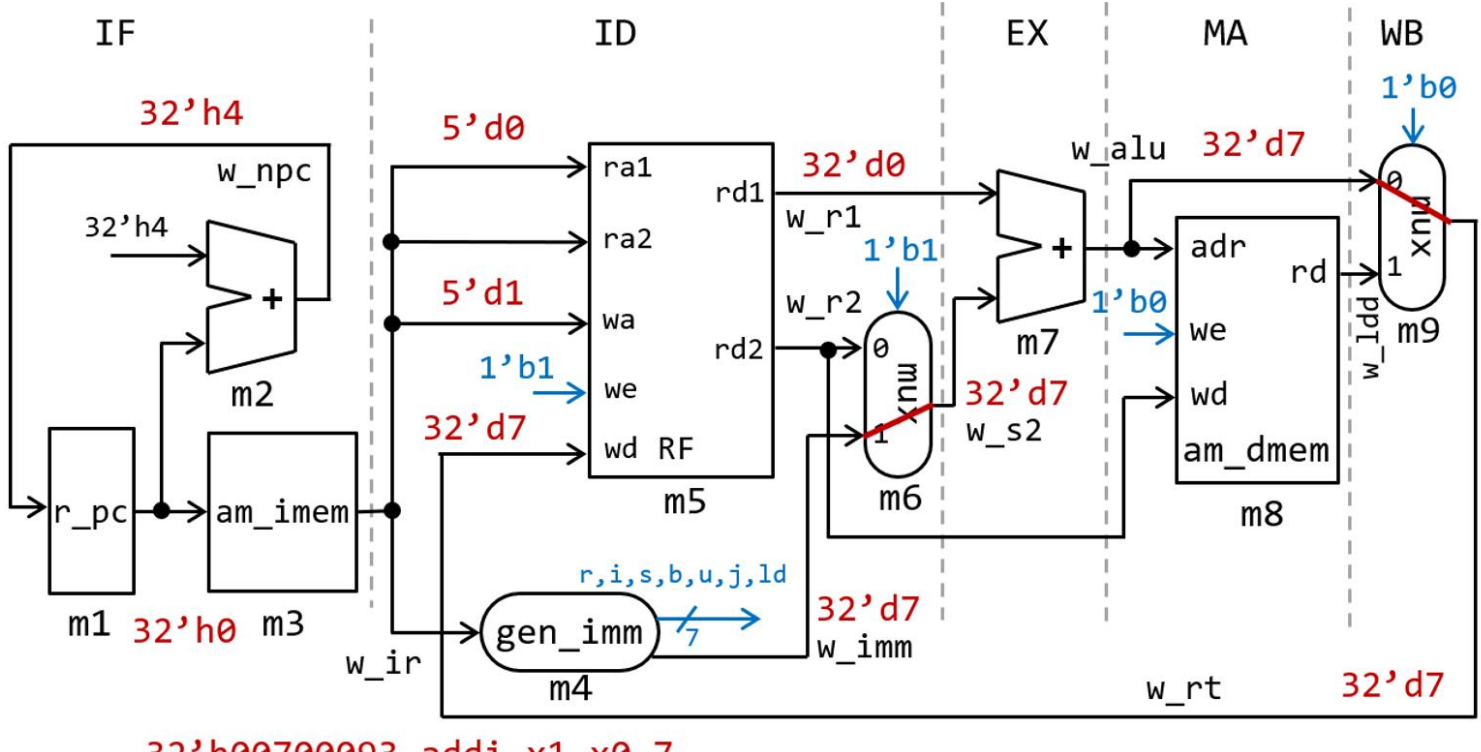

32'h00700093 addi x1, x0, 7

### Exercise 1

• Draw a block diagram of the processor proc05 and write the valid values on wires when the processor is executing the lw instruction

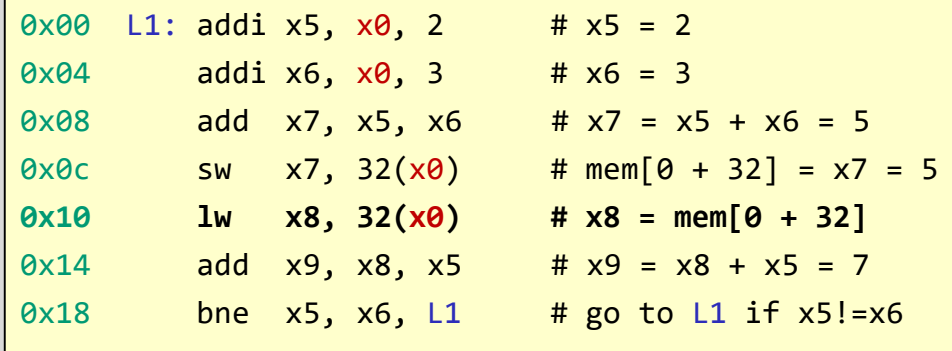

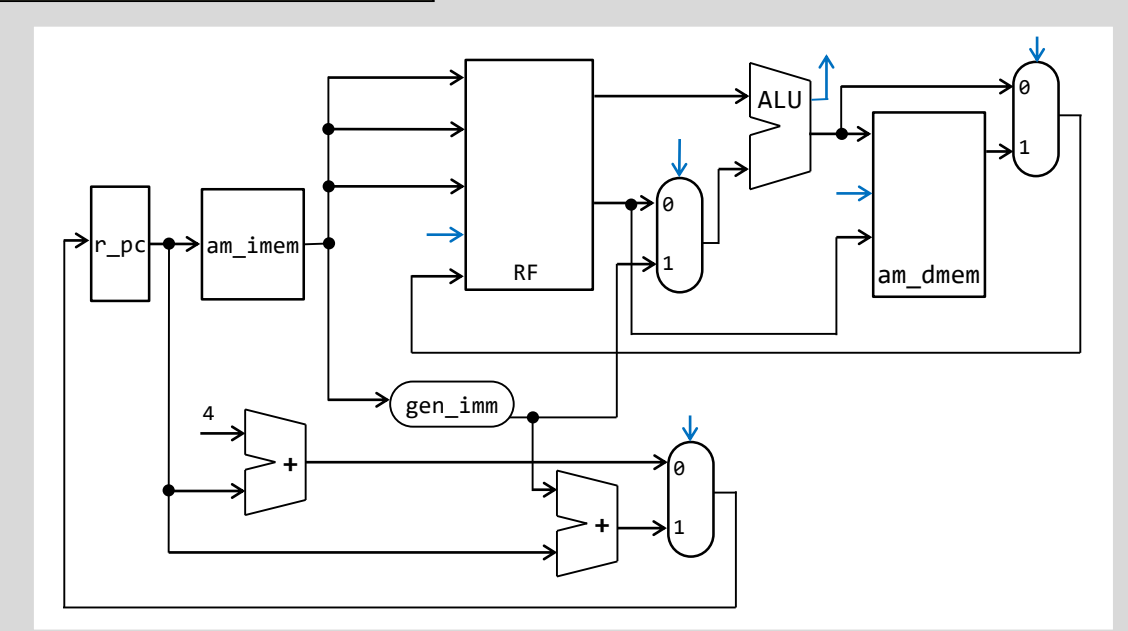

# Critical path of proc5

• It is too slow to be practical.

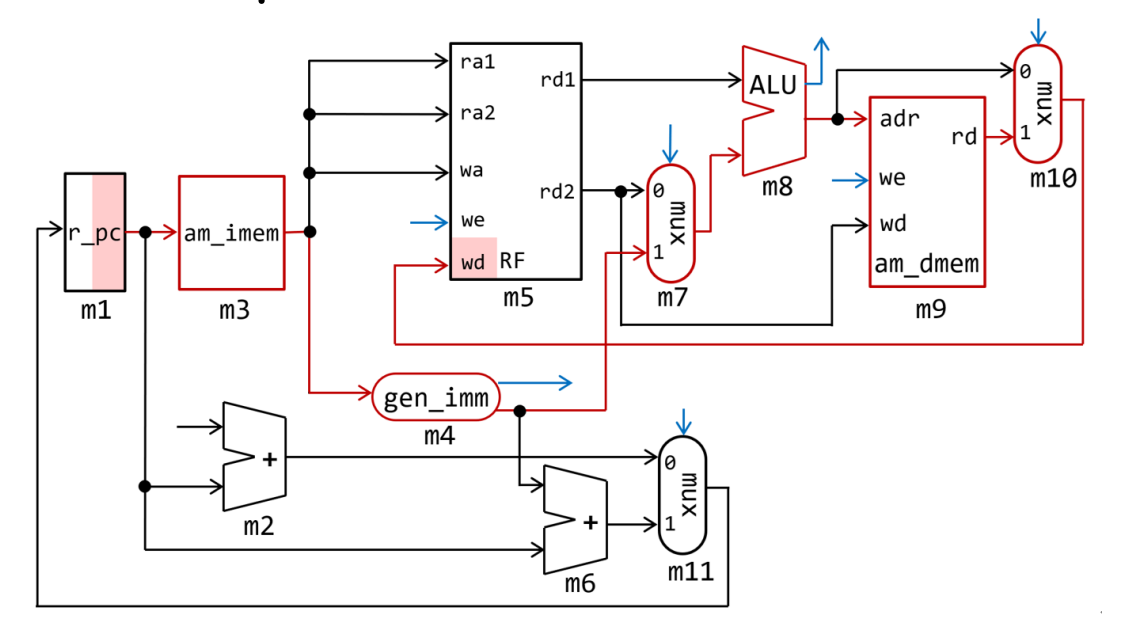

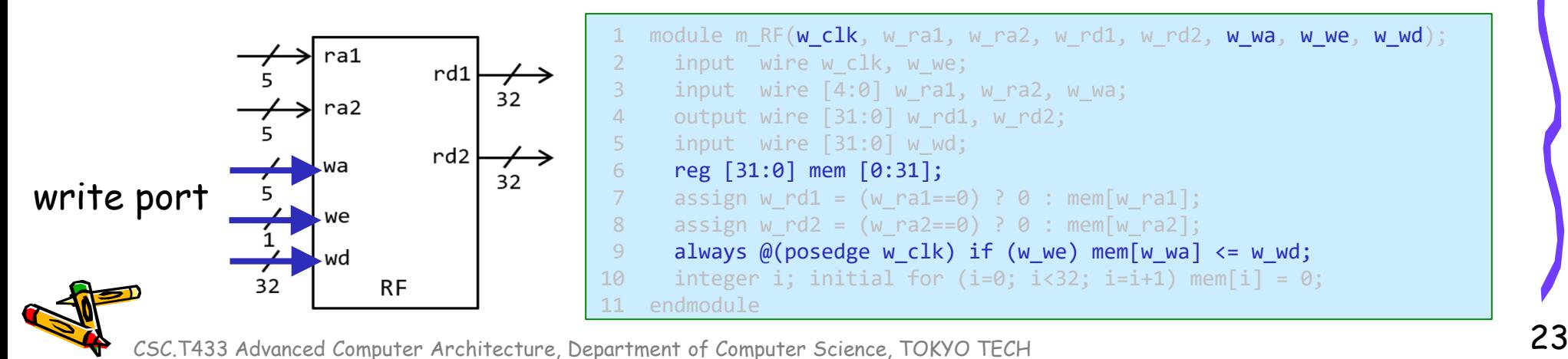

### Clock rate is mainly determined by

- Switching speed of gates (transistors)
- The number of levels of gates
	- The maximum number of gates cascaded in series in any combinational logics.
	- In this example, the number of levels of gates is 3.
- Wiring delay and fanout

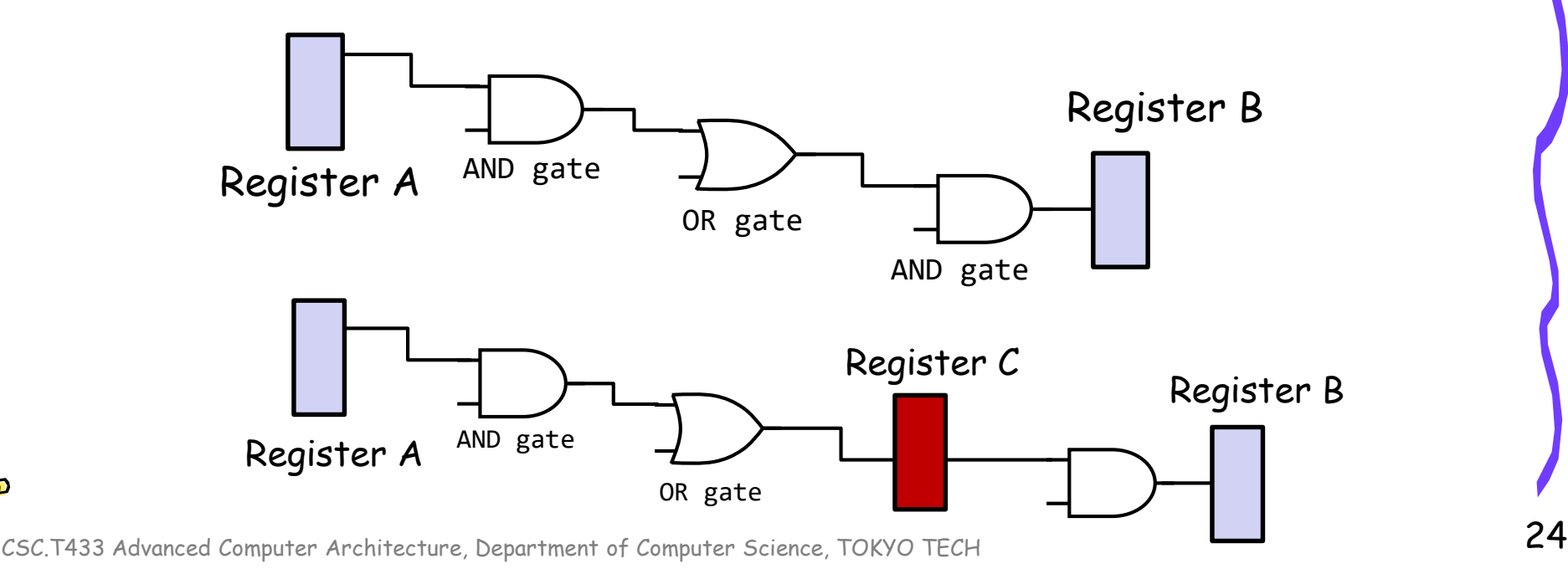